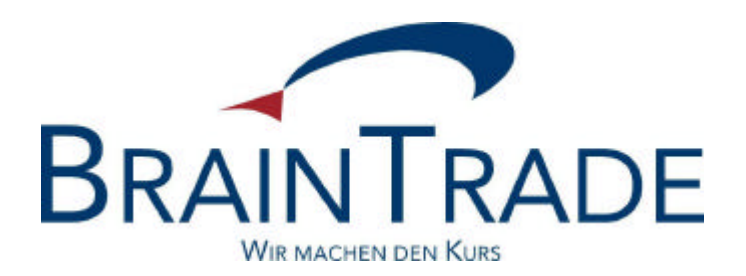

# XONTRO Newsletter

Kreditinstitute

## Nr. 17

In XONTRO werden folgende Änderungen eingeführt:

- Zum 1. Oktober 2004: In Stuttgart: Begrenzung der Courtage auf einen Höchstbetrag bei bestimmten Skontroführern
- Zum 22. November 2004: Änderungen für Bankdirektgeschäfte über Systemanschluss Zum 04. Oktober 2004: Test dieser Änderungen im IMS27
- Außerdem sollen bis zum 31. Dezember 2005 alle Systemanschlüsse auf ein TCP/IP-Netzwerkprotokoll umgestellt werden.

Beachten Sie bitte auch noch den Hinweis zur bereits erfolgten Abschaffung der Schlusskurs-Order am Ende dieses Dokuments.

### **BRAINTRADE** 06.08.2004

Gesellschaft für Börsensysteme mbH<br>
Seite 2

#### XONTRO / Kreditinstitute Newsletter Nr. 17

#### **Inhalt:**

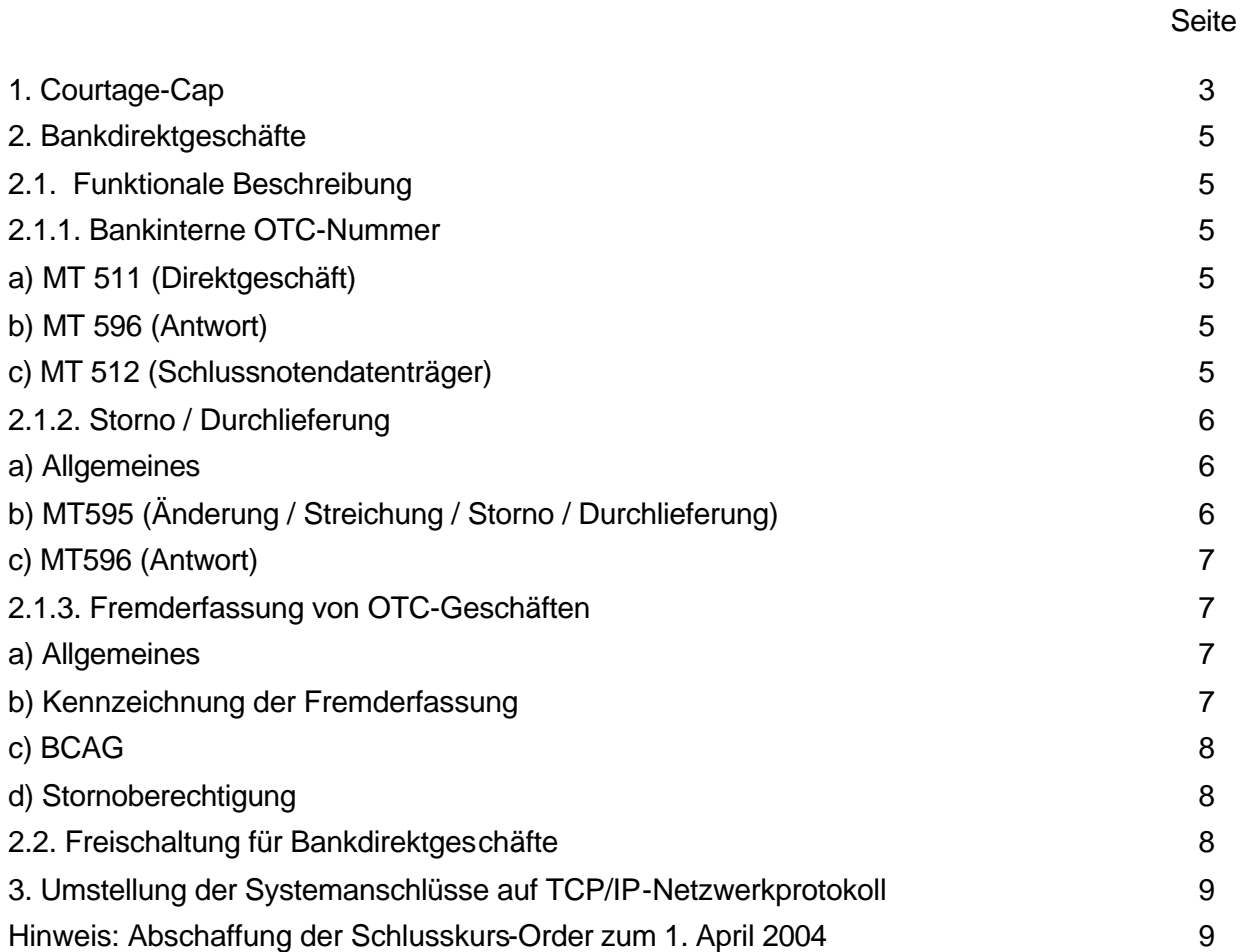

#### **1. Courtage-Cap**

Zum 1. Oktober 2004 wird am Börsenplatz Stuttgart in einigen Fällen ein Höchstbetrag für die fällige Courtage – ein so genannter "Courtage-Cap" – eingeführt. Die Höhe des Courtage-Caps beträgt einheitlich 12,- Euro. Das bedeutet: Wenn in einem Geschäft, für das der Courtage-Cap anwendbar ist, sich (für die Bank) rechnerisch eine höhere Courtage als 12,- Euro ergeben würde, dann wird diese Courtage auf den Cap, also auf 12,- Euro, reduziert.

Der Courtage Cap wird für Geschäfte in den Gattungen eingeführt, für die ein Makler Skontroführer am betreffenden Börsenplatz ist, jedoch nur bei denjenigen Maklernummern des Skontro führenden Maklers, für die die Einführung auch beauftragt wurde – dies können eine, mehrere oder alle Maklernummern dieses Maklers sein. Dabei ist es irrelevant, ob es sich bei diesen Gattungen um Aktien, Renten, Optionsscheine, Zertifikate oder sonstwelche Wertpapier-Arten handelt.

Der Courtage-Cap gilt für die Courtage, die die Bank an den Makler zu zahlen hat, an den die Order geschickt wurde, oder die vom eingebenden Makler bei der Geschäftseingabe als Kontrahent benannt wurde. Dabei ist es irrelevant, ob die Order von der Bank direkt an den Skontroführer oder an eine "Freimakler-Nummer", mit der der Makler nicht Skontroführer in der benannten Gattung ist, geschickt wurde. Relevant für die Frage, ob der Courtage-Cap angewendet werden soll oder nicht, ist nur die Tatsache, ob der Skontro führende Makler für die Maklernummer, mit der er Skontroführer in der gehandelten Gattung ist, die Einführung des Courtage-Caps beauftragt hat, oder nicht.

In Bezug auf die Courtage-Berechnung bei der Aufsplittung einer Order in mehrere Geschäfte bzw. der Zusammenfassung mehrerer Orders zu einem Geschäft gelten auch nach der Einführung des Courtage-Caps grundsätzlich die bisherigen Regelungen:

- Wenn mehrere Orders in einem Geschäft zusammengefasst werden, wird der Courtage-Cap für jede Order separat gebildet und die Courtagesummen dann aufsummiert (d.h. auf der Schlussnote kann auch bei Geltung des Caps eine höhere Courtage auftauchen).
- Wenn eine Order innerhalb einer Preisfeststellung ausführungstechnisch in mehrere Geschäfte mit unterschiedlichen Kontrahenten aufgesplittet wird, dann wird der Cap auf der Basis der ursprünglichen Ordernominale gebildet und danach nach ausgeführtem Volumen auf die einzelnen Geschäfte aufgeteilt.

Soweit die vom Makler eingebbaren Zusatzangaben "AC", "PC" oder "HC" überhaupt zulässig sind, gilt die folgende Verarbeitungslogik:

• "AC" ersetzt die berechnete Courtage weiterhin immer durch den mitgegebenen Betrag (in Euro).

- Bei der Zusatzangabe "HC" wird zuerst die sich rechnerisch "nominell" ergebende Courtage berechnet; danach wird geprüft, ob die errechnete Courtage den Courtage-Cap überschreitet, und dieser dann – falls für diese Gattung vereinbart – eingesetzt. Und als drittes wird diese Courtage halbiert; somit ergäbe sich in diesem Fall bei "HC" ein Cap von 6,- Euro.
- Diese Logik gilt für "PC" sinngemäß: Bei z.B. "PC40" beträgt der Cap dann 4,80 Euro.

Der Courtage-Cap gilt auch für Makler-PÜEV-Geschäfte, falls der Börsenplatz des Geschäfts Stuttgart ist, und falls die Courtage Cap Regelung auf die gehandelte Gattung anwendbar ist.

Die bisherigen Regelungen für die Verwendung der Mindestcourtage (zur Zeit 0,75 Euro) bleiben von der Einführung des Courtage-Caps unberührt.

Bei (nicht maklervermittelten) Bankdirektgeschäften (Transaktion BxEG EW oder EK) wird die Courtage – falls für die eingebende Bank überhaupt eine Courtage berechnet werden soll – wie bisher, d.h. ohne Courtage-Cap, berechnet.

#### **2. Bankdirektgeschäfte**

Für die Kreditinstitute wurde bereits die Möglichkeit geschaffen, Bankdirektgeschäfte (Platz und PÜEV) automatisch an XONTRO zu übermitteln (siehe Newsletter KI Nr. 16). Die Übermittlung der Geschäftsdaten erfolgt über die bestehende Schnittstelle Systemanschluss Kreditinstitute (SAKI) mittels des Messagetyps (MT511).

In diesem Zusammenhang bekräftigen wir nochmals den Hinweis auf das Verbot der Bildschirmabgriffe, wie bereits im Rundschreiben vom 19 Mai 2004 angekündigt.

Zum 22. November sollen die Banken in die Lage versetzt werden, im MT511 eine bankinterne OTC-Nummer mitzugeben. Ferner sollen die Banken die Möglichkeit erhalten, mittels MT595 ein Geschäft zu stornieren bzw. durchzuliefern.

Bisher kann schon die im SAKI hinterlegte Zentrale für ihre – ebenfalls im SAKI hinterlegten – Filialen Bankdirektgeschäfte über den MT511 erfassen. Zum 22. November wird diese Möglichkeit auch auf "fremde" Kassenvereinsnummern ausgedehnt.

#### **2.1. Funktionale Beschreibung**

#### **2.1.1. Bankinterne OTC-Nummer**

Das Kreditinstitut kann im MT511 bei Bedarf eine bankinterne OTC-Nummer vergeben. Diese wird in der Bestätigung (MT596) und in der Schlussnote (MT512) zurückgeliefert.

#### **a) MT 511 (Direktgeschäft)**

Es wird ein neues Feld 20 "Bankinterne OTC-Nummer" eingeführt.

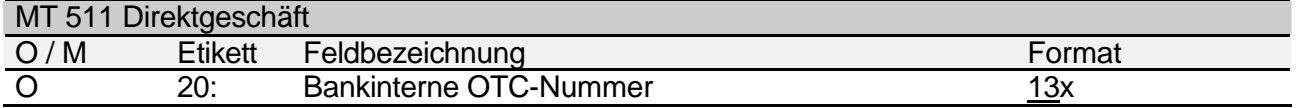

#### **b) MT 596 (Antwort)**

In der Bestätigung der Geschäftsdaten wird im MT596 eine von der Bank vergebene bankinterne OTC-Nummer im vorhandenen Feld 20 zurückgeliefert. Die bankinterne OTC-Nummer wird auch bei negativen Bestätigungen zurückgeliefert.

#### **c) MT 512 (Schlussnotendatenträger)**

In der Schlussnote wird die bankinterne OTC-Nummer im Feld 21 mit der Konstante "OTC" geliefert.

#### **2.1.2. Storno / Durchlieferung**

#### **a) Allgemeines**

Es gelten folgende Rahmenbedingungen:

- Als Stornofristen (-ende) gelten die gleichen Regeln wie im Online-Betrieb.
- Ein Storno bzw. eine Durchlieferung wird analog der Geschäftsnachrichten mit einem MT596 bestätigt. Die Output-Sequence-Number (OSN) liegt in dem 3. Nummernkreis (600 001 bis 999 999).
- Ein Storno bzw. eine Durchlieferung ist im MT595 mit der Geschäftsnummer zu referenzieren. Außerdem ist die ISIN Mussfeld.

#### **b) MT595 (Änderung / Streichung / Storno / Durchlieferung)**

Ein Geschäft kann mittels eines MT595 storniert bzw. durchgeliefert werden. Hierfür wird die bestehende S.W.I.F.T.-Nachricht MT595 mit neuen GV-Codes genutzt. Felder und Formate bleiben unverändert, es sind jedoch die folgenden Belegungsregeln zu beachten:

Feld 11 (Nachrichtentyp bzw. Datum der ursprünglichen Nachricht): Bitte mit Nachrichtentyp 511 belegen.

Feld 20 (Bankinterne Ordernummer bzw. Geschäftsnummer):

Bei der Stornierung bzw. Durchlieferung eines Direktgeschäfts ist das Feld 20 als Mussfeld mit der 16stelligen Geschäftsnummer aus XONTRO-Trade zu belegen.

Feld 21 (Bezugsauftragsnummer): Eine Eingabe im Feld 21 wird ignoriert.

Feld 75 (Geschäftsvorfallcode):

Es werden zwei neue GV-Codes eingeführt:

"114": Storno Direktgeschäft: Das durch Feld 20 referenzierte Geschäft wird storniert.

"115": Durchlieferung Direktgeschäft: Das durch Feld 20 referenzierte Geschäft wird durchgeliefert. Die neue Geschäftsnummer wird im MT596 geliefert (Feld 76, 1. Zeile, Geschäftsnummer neu).

Feld 75 (Börsenplatz):

Das Feld ist für das Storno bzw. für die Durchlieferung eines Geschäfts Mussfeld. Das Feld muss dem Eingeber (nicht mit dem technischen Erfasser) des Stornos bzw. der Durchlieferung (Feld 75) entsprechen.

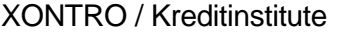

Newsletter Nr. 17

Feld 75 (Orderaufgeber / Eingeber des Stornos bzw. der Durchlieferung): Das Feld ist für das Storno bzw. für die Durchlieferung eines Geschäfts Mussfeld. Es enthält die vierstellige CBF-Konto-Nr. des Eingebers des Stornos bzw. der Durchlieferung. Diese muss einem CBF-Konto des Börsenplatzes aus Feld 75 entsprechen.

Feld 79 (Bezeichnungen und Inhalte): Für das Storno bzw. die Durchlieferung eines Geschäfts muss die ISIN in der 1. Zeile des Feldes F:79:35B belegt werden.

#### **c) MT596 (Antwort)**

Bei der Durchlieferung eines Geschäfts wird die neue Geschäftsnummer im Feld 76 geliefert. Hierfür wird die 1. Zeile um 16 optionale Stellen erweitert:

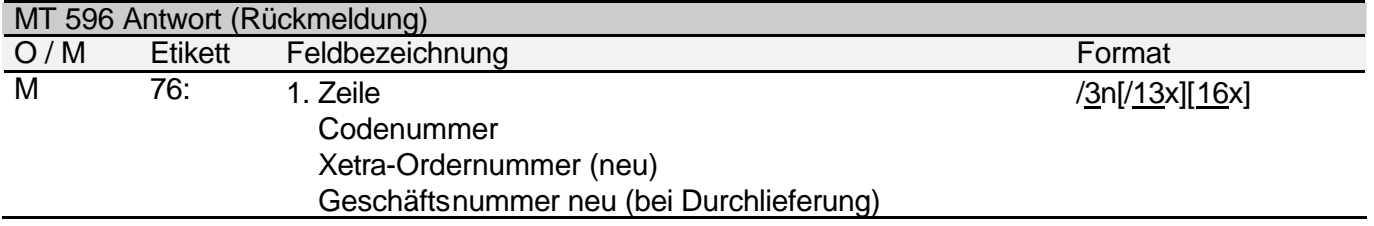

#### **2.1.3. Fremderfassung von OTC-Geschäften**

#### **a) Allgemeines**

Bisher wird der Eingeber des Geschäfts im Feld 82D auf die Zentral-/Filial-Beziehung des Systemanschluss Bank geprüft. Zusätzlich soll es möglich sein, dass eine Zentrale OTC-Geschäfte auch für "fremde" KVNR erfasst bzw. storniert oder durchliefert. Hierfür benötigt BrainTrade aber eine entsprechende schriftliche Vollmacht der Teilnehmer.

Eine Fremderfassung im Dialog (auch durch die Zentrale für die Filialen) ist auch in Zukunft nicht möglich.

#### **b) Kennzeichnung der Fremderfassung**

Auf der Schlussnote soll erkennbar sein, dass das Geschäft nicht von dem Eingeber selbst, sondern von einem "Fremderfasser" (bzw. von der Zentrale für eine Filiale) erfasst wurde. Dazu wird auf der Schlussnote des Eingebers das Kürzel "SAKIF/" im Textfeld genutzt.

#### **c) BCAG**

Die Anzeige BCAG für die Schlussnoten des Eingebers ist für den Eingeber, nicht aber für den "Fremderfasser" möglich (auch nicht für die Zentrale bei Eingeber Filiale).

#### **d) Stornoberechtigung**

Der "Fremderfasser" soll mittels MT595 alle Geschäfte derjenigen Eingeber stornieren bzw. durchliefern können, für die er auch Geschäfte erfassen kann. Es wird zusätzlich gegen den Geschäftsbestand geprüft, ob derjenige, der das Geschäft stornieren bzw. durchliefern will, auch der Erfasser des Geschäfts war. Die Regelung für das on-line-Storno bleibt unverändert.

#### **2.2. Freischaltung für Bankdirektgeschäfte**

Teilnehmer, die die OTC-Funktion nutzen wollen, müssen sich durch die BrainTrade hierfür gezielt - pro KV-Nr. - freischalten lassen. Hierzu muss das Formular im Anhang ausgefüllt und an BrainTrade zurückgeschickt werden.

Ob ein Teilnehmer bzw. eine KV-Nr. für die Übermittlung von OTC-Geschäften freigeschaltet ist, kann unter BCIN BV abgerufen werden.

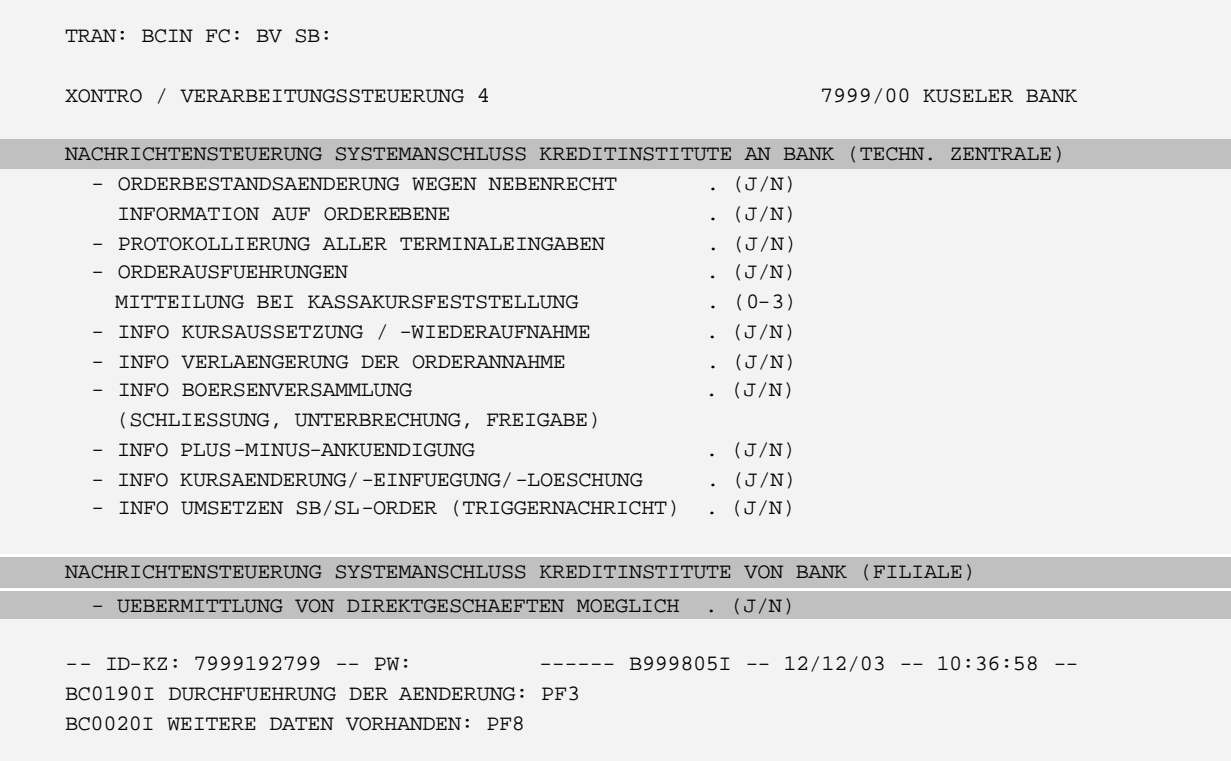

#### **3. Umstellung der Systemanschlüsse auf TCP/IP-Netzwerkprotokoll**

Die Firma IBM hat im Jahre 2002 die Produktreihe der für die SNA-Kommunikation relevanten Hardwarebausteine (3745) vom Markt zurückgezogen. Zukünftig wird IBM auch die Wartung der betroffenen Komponenten nicht mehr gewährleisten. (siehe IBM-Announcement: "http://isource.ibm.com/cgi-bin/goto?it=eme\_announ&on=ZG020152"). Daher beabsichtigt BrainTrade nunmehr, rechtzeitig vor Einstellung der Serviceleistungen durch IBM alle Systemanschlüsse im Bereich Orderrouting auf ein TCP/IP-Netzwerkprotokoll umzustellen.

Aus diesem Grund wird BrainTrade das Standardsoftwarepaket Xentric Order IPLink (XONTRO) der Deutsche Börse Systems AG anbieten. Erste Informationen bzw. eine Beschreibung können Sie sich von unserer Homepage "www.xontro.de" herunterladen.

Kontakt (Xentric Order IPLink):

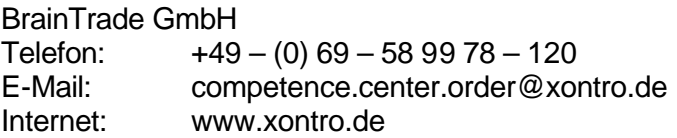

Die Beschreibung der technischen Anbindung werden wir Ihnen voraussichtlich per ultimo August 2004 zur Verfügung stellen können. Testmöglichkeiten werden wir Ihnen noch rechtzeitig mitteilen und den Umstellungsplan mit Ihnen abstimmen.

Für Vendoren und Software- (Orderrouting-)Provider wird für dieses Softwarepaket eine einmalige Gebühr in Höhe von EUR 5.000,-- fällig.

Zusätzlich ist von allen Teilnehmern der Initial-Support (geschätzter Aufwand ca. 5 PT) bei Deutsche Börse Systems nach Time & Material (maximal EUR 5.000,--) zu entrichten.

#### **Hinweis: Abschaffung der Schlusskurs-Order zum 1. April 2004**

Zum 1. April 2004 wurde die Möglichkeit, eine Order mit dem Zusatz ("Handelshinweis") "SK" (= "nur zum Schlusskurs ausführbar") zu versehen, bundesweit abgeschafft. Somit sind seit diesem Termin Schlusskurs-Orders weder im Dialog noch über den Systemanschluss eingebbar. Zwar haben die Skontroführer technisch noch weiterhin die Möglichkeit, einen Schlusskurs zu stellen; in diesen gelangen dann aber nur noch – falls in der betreffenden Gattung zulässig – "variable" Orders.

### **XONTRO – OTC-Geschäfte über SAKI**

#### **Antrag zur Einrichtung / Löschung der Übermittlungsmöglichkeit**

Bitte zurück senden an:

BrainTrade **BrainTrade auch per FAX: 069 / 58 99 78 - 119** Gesellschaft für Börsensysteme mbH Neue Börsenstraße 1 60487 Frankfurt / M. Kreditinstitut:

Ansprechpartner: etc. and the set of the set of the set of the set of the set of the set of the set of the set o

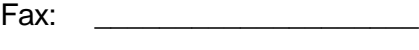

eMail: \_\_\_\_\_\_\_\_\_\_\_\_\_\_\_\_\_\_\_\_

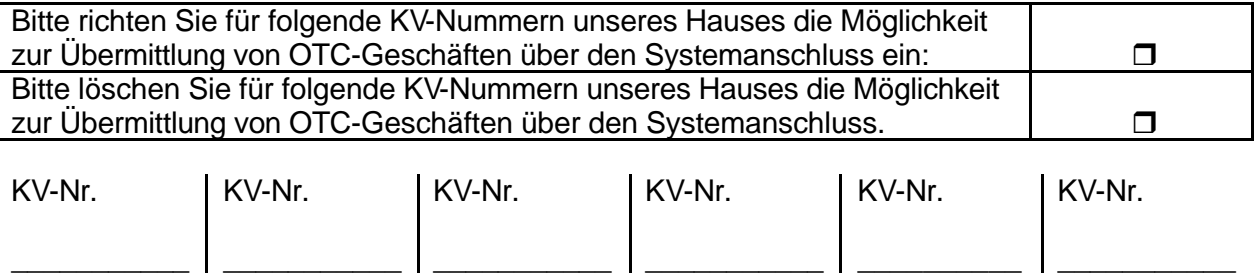

#### **Im Falle der Einrichtung bitte zwingend ausfüllen und unterschreiben:**

Uns ist bewusst, dass mit der Übermittlung von OTC-Geschäften Kosten von 0,05 € pro übermitteltem Satz entstehen und diese quartalsweise in Rechnung gestellt werden. Wir akzeptieren diese Bedingungen und bitten Sie, die Rechnung an folgende Anschrift zu senden:

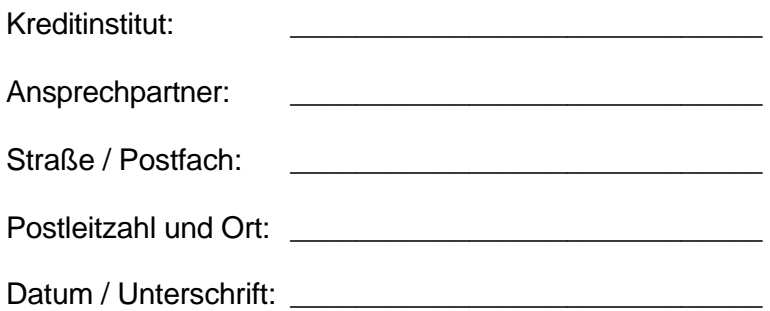